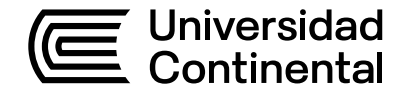

## Guía de Trabajo

# **Pavimentos**

Luz García Godos

Guía de Trabajo Pavimentos Luz García Godos

Código: ASUC00646 Plan de Estudios 2018 Material publicado con fines de estudio

Huancayo, 2023

De esta edición

© Universidad Continental, Oficina de Gestión Curricular Av. San Carlos 1795, Huancayo-Perú Teléfono: (51 64) 481-430 anexo 7361 Correo electrónico: recursosucvirtual@continental.edu.pe http://www.continental.edu.pe/

Corrección de textos Roy Vega Jácome

Diseño y diagramación Edson Quilca Romero

Cuidado de edición Fondo Editorial y Gestión Curricular

Todos los derechos reservados.

La Guía de Trabajo, recurso educativo editado por la Oficina de Gestión Curricular, puede ser impresa para fines de estudio.

## **Contenido**

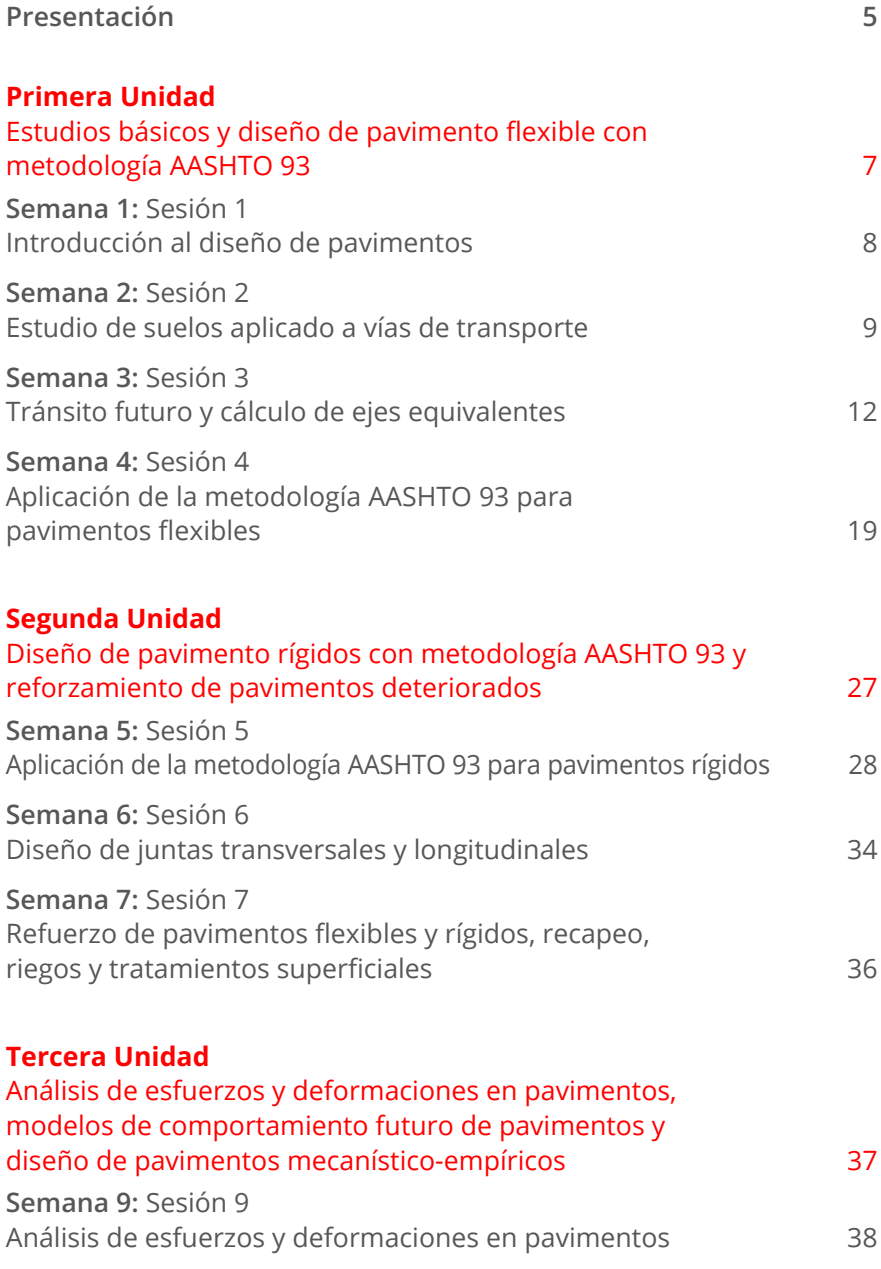

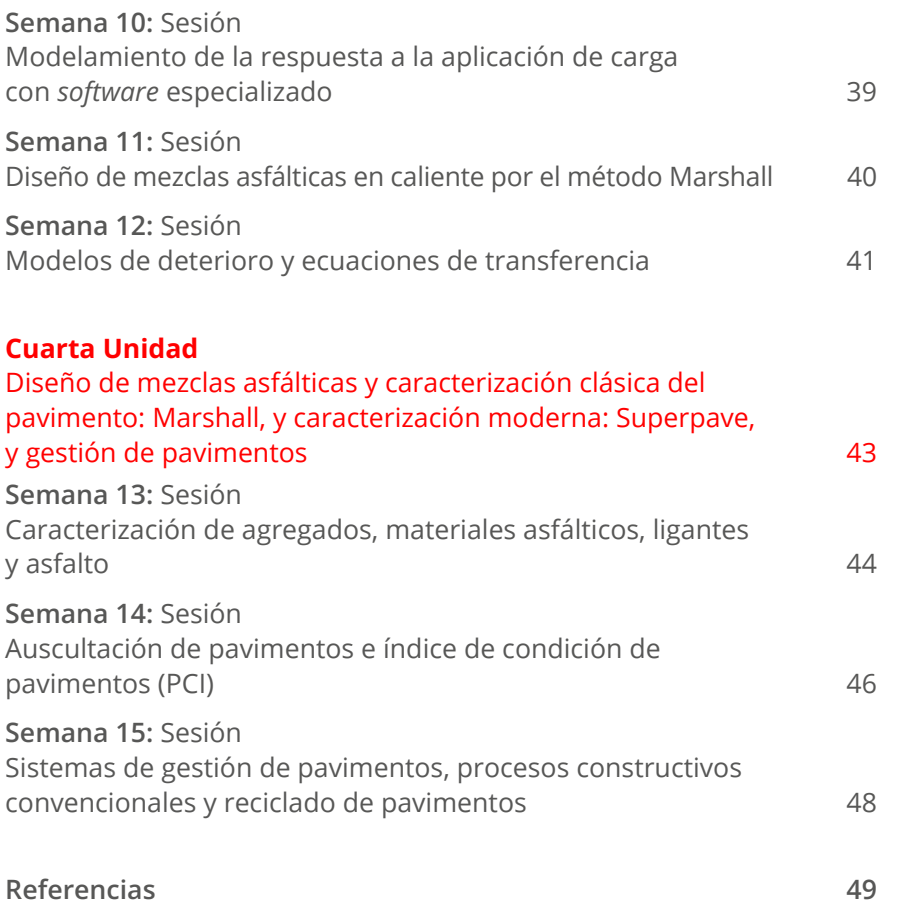

## **Presentación**

<span id="page-4-0"></span>La presente guía de trabajo del curso de Pavimentos ha sido diseñada para retroalimentar la teoría y desarrollar la práctica de la asignatura. El avance de la guía de trabajo se ejecutará semana a semana, y el estudiante podrá participar en cuestionarios, ejercicios y lecturas para completar la clase desarrollada de manera teórica.

Los contenidos de la asignatura corresponden a introducción y conceptos generales de diseño de estructuras y materiales de pavimentos, caracterización de suelos de fundación, caracterización del tráfico, diseño de pavimentos flexibles por AAS-HTO 93, diseño de pavimentos rígidos por AASHTO 93, diseño de reforzamiento de pavimentos rehabilitados por AASHTO 93, diseño de refuerzos en pavimentos rígidos (*dowels*, *tiebars*), análisis de esfuerzos y deformaciones en pavimento flexibles y rígidos, modelos de comportamiento futuro de pavimentos, diseño de pavimentos mecanístico-empíricos, ligantes y mezclas asfálticas, caracterización clásica: método Marshall, ligantes y mezclas asfálticas, caracterización moderna: Superpave, auscultación de pavimentos y sistemas de gestión de pavimentos.

El resultado de aprendizaje de la asignatura tiene por finalidad que el estudiante sea capaz de determinar el paquete estructural de pavimentos flexibles y rígidos, además de dosificar mezclas asfálticas y aplicar conceptos básicos de gestión de pavimentos. Asimismo, en la primera unidad, el estudiante estará apto para diseñar pavimentos flexibles según la metodología AASHTO 93. En la segunda unidad, podrá diseñar pavimentos rígidos. En la tercera unidad, realizará el análisis de esfuerzos y deformaciones en pavimentos y aprenderá el modelamiento de la respuesta a la carga con *software* especializado. Mientras que, en la cuarta unidad, podrá diseñar las mezclas asfálticas y realizar la evaluación estructural del pavimento y el método constructivo.

Finalmente, se recomienda a los estudiantes revisar el material de su aula virtual y los PPT de la asignatura para el desarrollo de su guía de trabajo. En caso de que exista alguna duda o sugerencia, se deberán comunicar al docente en la sesión de clase.

*La autora*

# <span id="page-6-0"></span>Primera **Unidad**

**Estudios básicos y diseño de pavimento flexible con metodología AASHTO 93**

## <span id="page-7-0"></span>Semana 1: Sesión 1

## **Introducción al diseño de pavimentos**

#### **I. Propósito**

El estudiante, al finalizar la semana, será capaz de diferenciar las características y los tipos de pavimentos que existen y conocerá los cinco aspectos fundamentales para el diseño de pavimentos.

#### **II. Descripción de la actividad a realizar**

En la sesión virtual se observó la teoría sobre los pavimentos, las clases de pavimentos, la estructura y las variables a tener en cuenta para su desarrollo. A partir de esta información y luego de haber revisado el material PPT y la lectura obligatoria, el estudiante deberá resolver lo siguiente:

#### **Componentes del pavimento**

a. Observe la imagen de la sección típica de un pavimento y relacione el nombre de cada componente de pavimento con la numeración de la imagen.

**Figura 1** Componentes del pavimento

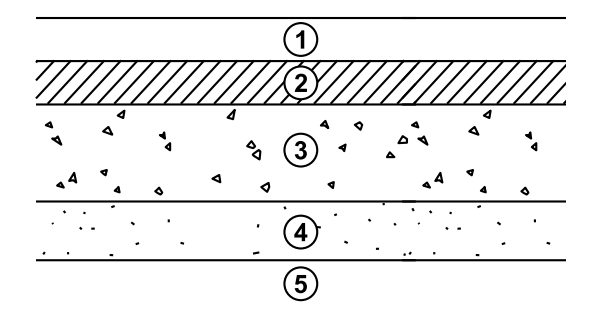

- ( ) capa de rodadura
- ( ) subrasante
- ( ) base
- ( ) suelo compactado
- ( ) subbase
- b. ¿Cuáles son los cinco factores a tener en cuenta para el diseño de pavimentos? Explique brevemente cada uno.
- c. Elabore un mapa conceptual sobre los tipos de pavimentos y sus principales características.

## <span id="page-8-0"></span>**Estudio de suelos aplicado a vías de transporte**

#### **I. Propósito**

El estudiante, al finalizar la semana, conocerá los tipos de suelos que existen y componen la subrasante; asimismo, recordará los ensayos de laboratorio a realizar a materiales granulares, conformando el estudio de suelo para pavimentos.

#### **II. Descripción de la actividad a realizar**

A partir de la información recibida en la semana 2 y luego de haber revisado el material PPT y las lecturas obligatorias, el estudiante deberá responder lo siguiente:

#### **Módulo resiliente**

a. De la siguiente gráfica:

#### **Figura 1**

Tensión desviadora y deformación axial

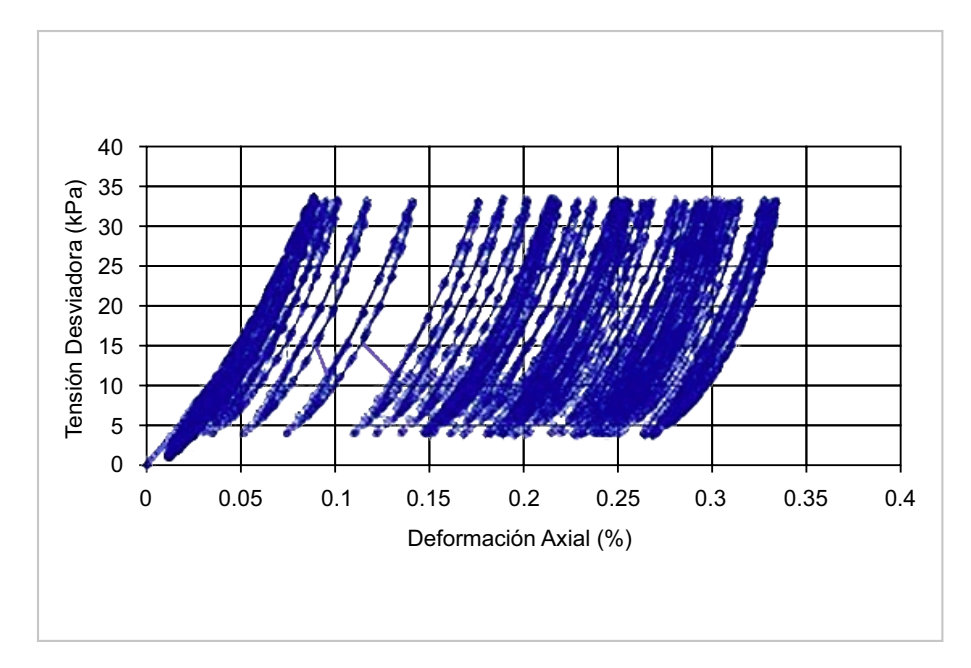

Marque verdadero o falso y explique su respuesta:

( ) Se define el valor del módulo resiliente de un material granular como la línea de tendencia que correlaciona los puntos obtenidos en cada ciclo de carga.

Explicación:

#### b. Ensayo CBR

Explique su finalidad e importancia para el diseño de pavimentos:

- c. El ensayo que permite determinar la resistencia a la deformación del asfalto es:
	- i. Ensayo de punto de inflamación
	- ii. Ensayo de punto de ablandamiento
	- iii. Ensayo de penetración
	- iv. Ensayo de ductilidad
	- v. Ensayo de película delgada
- d. El valor de soporte de California se define como la relación entre la presión necesaria para que el pistón penetre en el suelo una determinada profundidad y la necesaria para conseguir esa misma penetración en una muestra patrón de grava machacada, expresada en porcentaje. Según las especificaciones generales de la construcción de carreteras, el CBR mínimo para la capa de subbase es:
	- i. 20 %
	- ii. 75 %
	- iii. 60 %
	- iv. 100 %
	- v. 40 %
- e. Las emulsiones aniónicas presentan carácter básico, estando las partículas de betún cargadas negativamente, por lo que presentan buena adhesividad con áridos alcalinos o alcalinotérreos, tales como:
	- i. Caliza
	- ii. Dolomita
	- iii. Sal anhidra
	- iv. Pizarra
	- v. Sílice

## <span id="page-11-0"></span>Semana 3: Sesión 3

## **Tránsito futuro y cálculo de ejes equivalentes**

#### **I. Propósito**

El estudiante, al finalizar la semana, será capaz de determinar el IMDA presente y futuro del tránsito de la vialidad en análisis. Podrá realizar la proyección de tránsito futuro y establecer el número de ejes equivalente para el diseño de pavimentos.

#### **II. Descripción de la actividad a realizar**

A partir de la información recibida en la semana 3 y luego de haber revisado el material PPT y las lecturas obligatorias, el estudiante deberá resolver lo siguiente:

- a. Marque verdadero o falso:
	- ( ) El tránsito atraído se define como los vehículos que existen en otras redes y, debido a la mejora del terreno adyacente de la vía mejorada, circularán por esta última.
	- ( ) Eje es el conjunto de dos o más ruedas que transmiten el peso al camino.
	- ( ) Se denomina eje tándem al elemento constituido por dos ejes articulados al vehículo por dispositivos comunes, separados por una distancia menor a 2.4 metros. Estos reparten la carga en partes proporcionales a la distancia del eje. Los ejes de este tipo pueden ser motrices, portantes o combinados.
	- ( ) Generalmente, el periodo de diseño será mayor al de la vida útil del pavimento, porque incluye en el análisis al menos una rehabilitación o recrecimiento; por lo tanto, este será superior a veinte años.
- b. Determine el factor camión para el ejercicio planteado. Recuerde que para expresar el daño que produce el tráfico, en términos del deterioro que produce un vehículo en particular, hay que considerar la suma de los daños producidos por cada eje de ese tipo de vehículo. De este criterio nace el concepto de factor de camión, que se define como el número de

ESAL por número de vehículo. Este factor puede ser calculado para cada tipo de camiones o para todos los vehículos como un promedio de una determinada configuración de tráfico:

#### **Tabla 1**

Tipo de vehículo

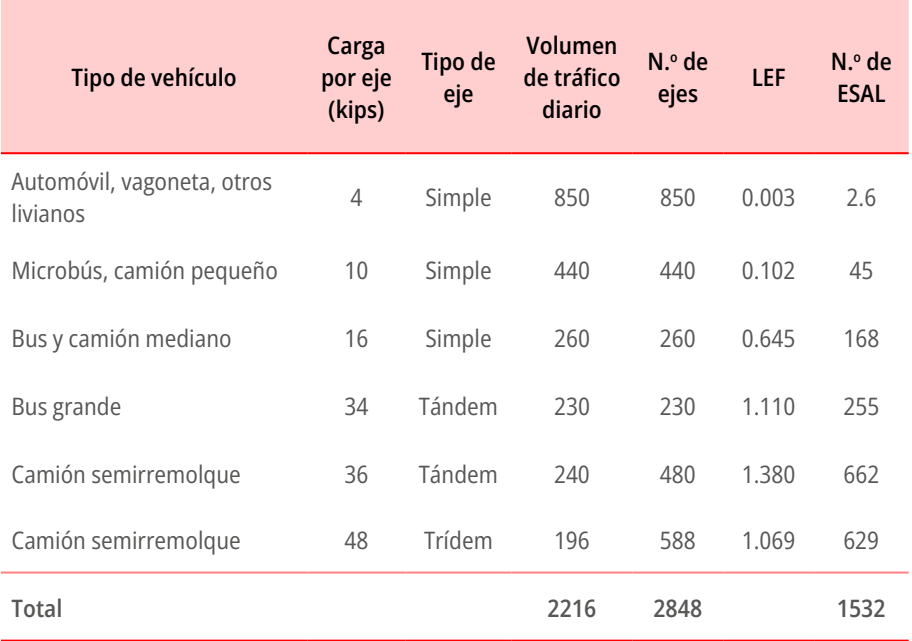

c. A continuación se presenta un ejercicio desarrollado. El estudiante deberá programar su hoja de cálculo en Excel.

Determinar el valor de W18 según:

- ESAL unitario
- ESAL por tipo de eje

Para una flota de vehículos con las siguientes características:

- Periodo de análisis: 20 años
- IMDAo = 2500 veh/día según tránsito analizado para una vía de 2 carriles por sentido
- Tasa de crecimiento: 4 %
- Flota de vehículos:

#### **Tabla 2** Flota de vehículos

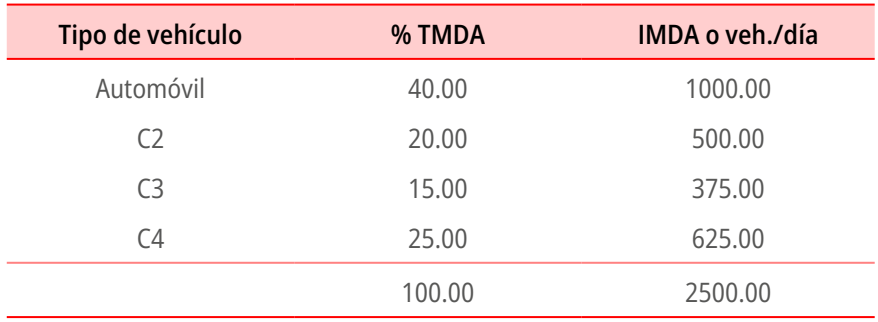

Solución:

#### **Método ESAL unitario**

**a)** Cálculo de EALF/eje

Uso las fórmulas según el tipo de eje:

Simple:  $EALF = \left(\frac{P}{6.6}\right)^4$ 

Dual: 
$$
EALF = \left(\frac{P}{8.2}\right)^4
$$

#### **Tabla 3**

Tabla 3<br>Tipos de eje

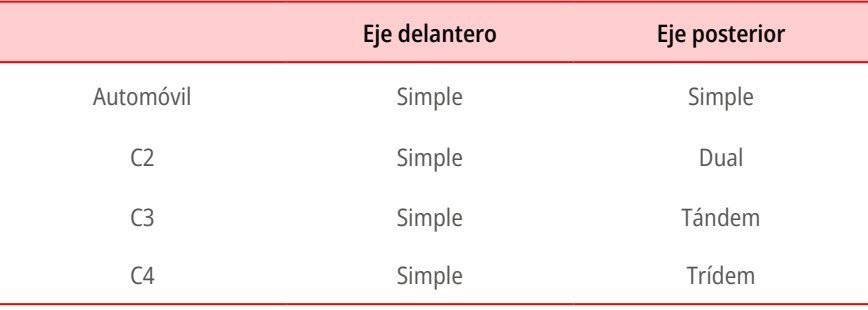

Tándem:  $\textit{EALF} = \left(\frac{P}{15.3}\right)^{4.5}$ 

Trídem: 
$$
EALF = \left(\frac{P}{22.95}\right)^{4.22}
$$

Automóvil: pesos 1-1 1óvil: pesos 1-1 ا<br>استاذ می دون دانده utomóvil: pesos 1.<br>.

Simple: 
$$
EALF = \left(\frac{1}{6.6}\right)^4 = 0.00053
$$
  
Simple:  $EALF = \left(\frac{1}{6.6}\right)^4 = 0.00053$ 

 **C2: pesos 7-11** sos 7-11

Simple: 
$$
EALF = \left(\frac{7}{6.6}\right)^4 = 1.26537
$$
  
Dual:  $EALF = \left(\frac{11}{8.2}\right)^4 = 3.23829$ 

 **C3: pesos 7-18** 76.6

 $\epsilon$ em:  $EALF = \left(\frac{18}{150}\right)^{4.5} = 2.07$  $LALY = \begin{pmatrix} 6.6 \end{pmatrix}$  = 1.20337  $L = L L L^2 = \begin{pmatrix} 6.6 & -1.205 \\ 6.6 & -1.205 \end{pmatrix}$ Simple:  $EALF = \left(\frac{7}{6.6}\right)^4 = 1.26537$ Tándem:  $EALF = \left(\frac{18}{15.3}\right)^{4.5} = 2.07785$  $\sum_{n=1}^{\infty}$  $(10)^{4.5}$ imple:  $EALF = \left(\frac{P}{6.6}\right) = 1.265$ 

 $\ddot{\phantom{1}}$ 

esos 7-23 C4: pesos 7-23

Simple: 
$$
EALF = \left(\frac{7}{6.6}\right)^4 = 1.26537
$$
  
Simple:  $EALF = \left(\frac{23}{22.95}\right)^{4.22} = 1.00923$ 

or de incremento de crecimiento al **b)** Factor de incremento de crecimiento anual (g):

$$
g = \frac{(1+r)^{z} - 1}{r}
$$

$$
g = \frac{(1+0.04)^{20} - 1}{0.04} = 29.78
$$

.<br>Cálculo de ESAL unitario o W<sub>18</sub> :

$$
ESAL_i = EALF/veh*n*D*L*g*365
$$

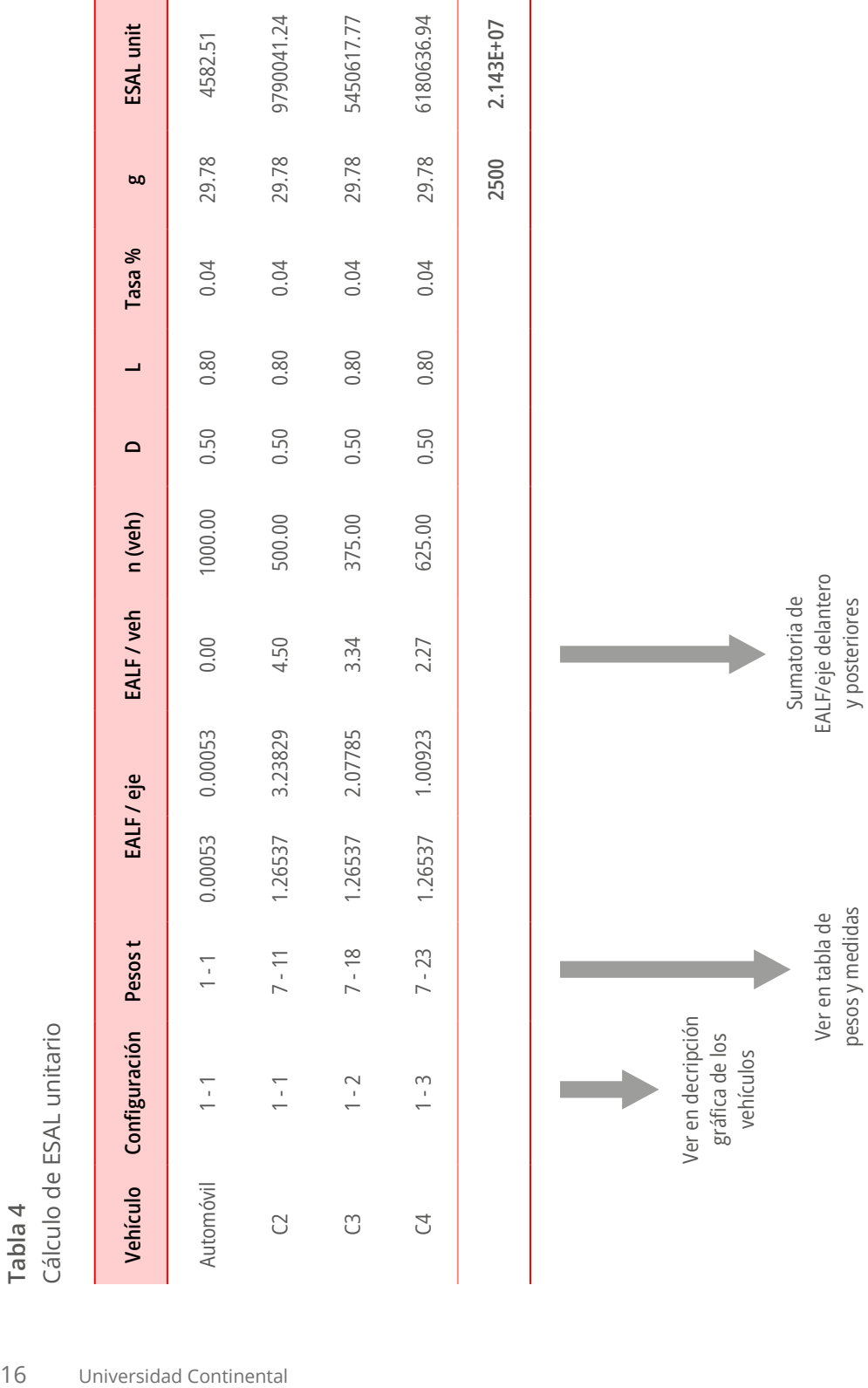

pesos y medidas

y posteriores

#### **Método ESAL por tipo de eje**

**a)** Determinar el número de ejes en simple, tándem y trídem:

#### **Tabla 5**

Método ESAL por tipo de eje, modo A

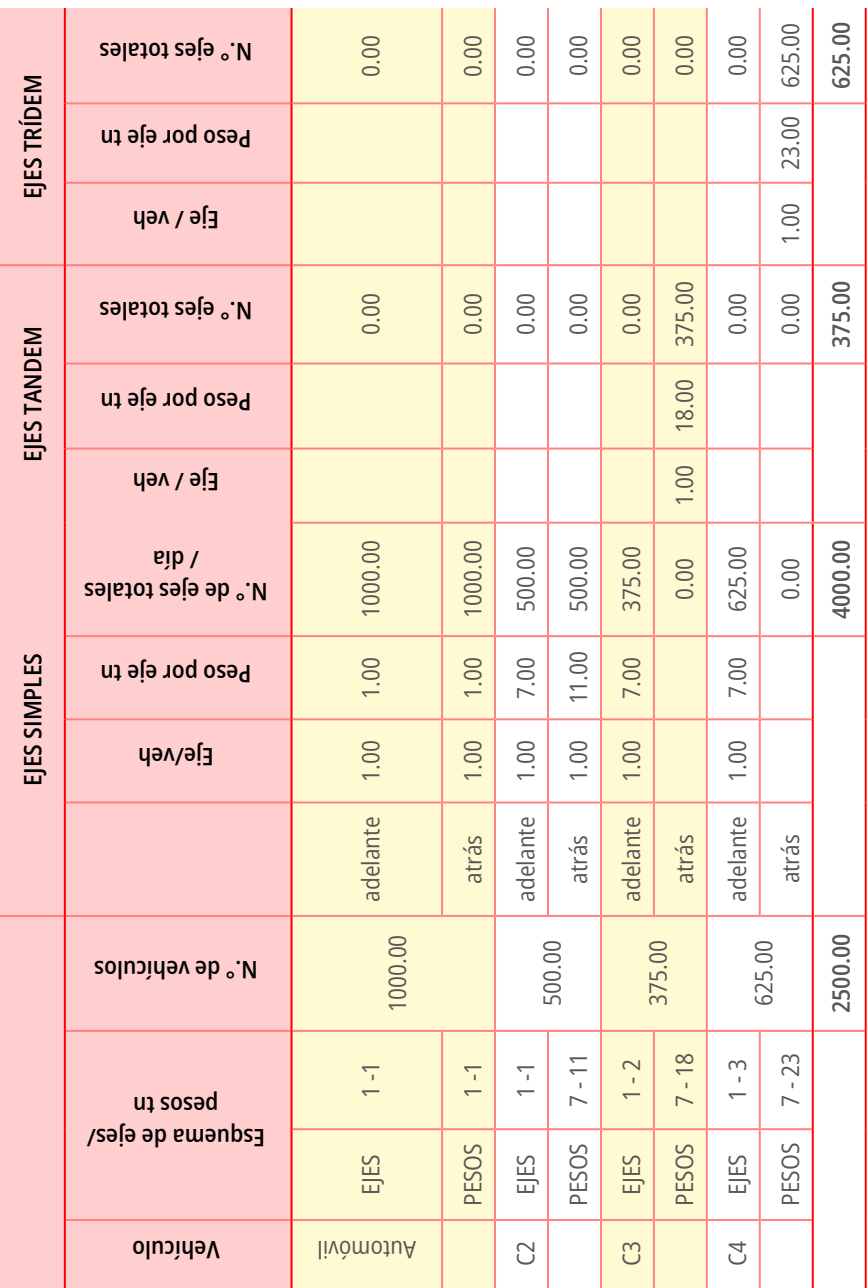

**b)** Determinar los ejes equivalentes por cada tipo de eje:

$$
ESAL_i = n * EALF * g * D * L * 365
$$

**Tabla 6**

Método ESAL por tipo de eje, modo B

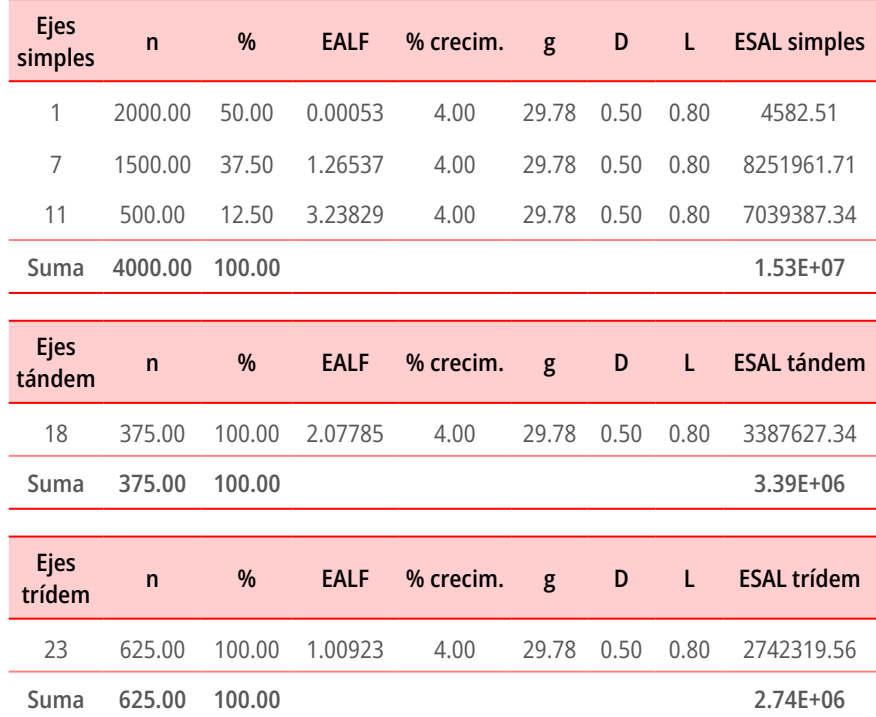

**c)** Cálculo de ESAL unitario o W<sub>18</sub>:

$$
W_{18} = \sum_{i = simple}^{n = tridem} ESAL_i
$$

= ∗ ∗ ∗ ∗ ∗ 365

 $W_{18} = 1.53 * 10^7 + 3.39 * 10^6 + 2.74 * 10^6$ 

$$
W_{18} = 2.143 \times 10^7
$$

## <span id="page-18-0"></span>Semana 4: Sesión 4

## **Aplicación de la metodología AASHTO 93 para pavimentos flexibles**

#### **I. Propósito**

El estudiante, al finalizar la semana, será capaz de determinar las variables a considerar para el diseño de pavimentos flexibles y podrá determinar el espesor de las capas de pavimento flexible.

#### **II. Descripción de la actividad a realizar**

A continuación se presenta el formulario base para el diseño de pavimentos flexibles según AASHTO 93. El estudiante puede agregar las anotaciones y los gráficos que considere necesarios.

#### **Procedimiento de cálculo**

**a.** Establecer el número estructural de diseño SN de la subrasante: **Fórmula general (\*)**

$$
\mathit{SN(pulg)}\quad\mathit{Mr}\;(\mathit{psi})
$$

$$
log log W_{18} = Z_r * S_o + 9.36 log log (SN + 1) - 0.2 + \frac{log log \left(\frac{\Delta PSI}{4.2 - 1.5}\right)}{0.4 + \frac{1094}{(SN + 1)^{5.19}}} + 2.32 log log M_r - 8.07
$$

$$
SN(cm) \quad Mr (psi)
$$

$$
\log \log W_{18} = Z_r * S_o + 9.36 \log \log \left( \frac{SN}{2.54} + 1 \right) - 0.2 + \frac{\log \log \left( \frac{\Delta PSI}{4.2 - 1.5} \right)}{0.4 + \frac{1094}{\left( \frac{SN}{2.54} + 1 \right)^{5.19}}} + 2.32 \log \log M_r - 8.07
$$

 $W_{18}$  : N.º total de repeticiones de ejes equivalentes

R : confiabilidad

- $Z_{r}$  : desviación estándar normal
- $S_{\overline{0}}$  : desviación estándar total  $\arctan$
- $SN$  : número estructural de diseño (pulg)
	- $M_{\rm r}^-$  : módulo resiliente efectivo de la subrasante (psi) asante (psi)
	- ∆PSI : pérdida de serviciabilidad

#### $R:$  confiabilidad  $(\%)$

#### **Tabla 7**

Tipo de camino y confiabilidad recomendada

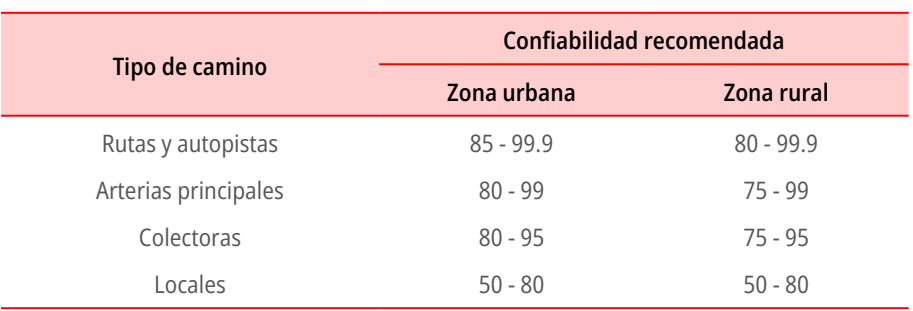

#### $Z_r$ : desviación estándar normal

#### **Tabla 8**

Confiabilidad y desviación estándar normal

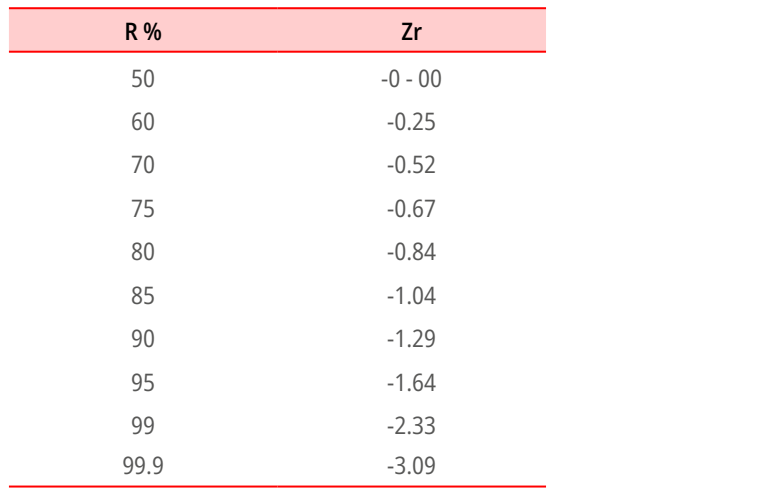

#### $S<sub>o</sub>$ : desviación estándar total

#### **Tabla 9**

. . . . . .<br>Condición de diseño y tipo de pavimento

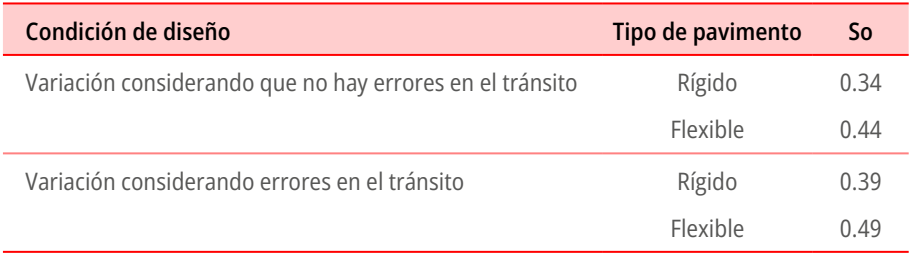

#### $M_r$ : módulo resiliente efectivo de la subrasante (psi)

Elección del CBR de diseño mediante uso de percentiles de diseño en función del W<sub>18</sub>.

**Tabla 10** Elección de CBR de diseño

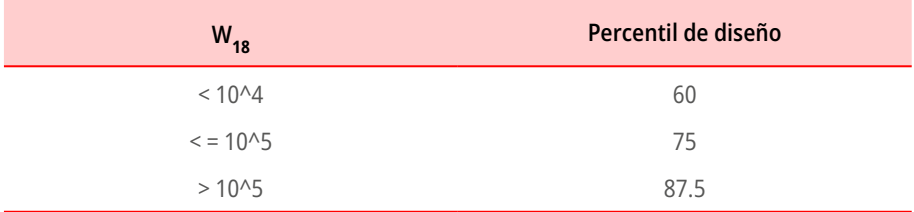

Suelos finos  $\rightarrow$  CBR  $\leq$  7 %

 $M_R = 1500 \text{ CBR}$  (lb/pulg<sup>2</sup>)

Suelos  $\rightarrow$  7 %  $\le$  CBR  $\le$  15 %  $M_R = 2555 \; CBR^{0.64} \; (lb/pulg^2)$  $M_R = 1941 \, CBR^{0.6845} \, (lb/pulg^2)$  $M_R = 3205 \, CBR^{0.55} \, (lb/pulg^2)$  $M_R = 3000 \; CBR^{0.65} \; (lb/pulg^2)$ 

Suelos → CBR ≥ 15 %  
\n
$$
M_R = 1938.9 \, CBR^{0.6854} \, (lb/pulg^2)
$$
  
\n $M_R = 4326 * ln ln \, CBR + 2.41 \, (lb/pulg^2)$ 

∆ : é que resulte más conveniente para el diseño. De los valores de Mr que se calculen se puede utilizar el promedio o lo

#### ∆PSI: pérdida de serviciabilidad

#### **Tabla 11** Pérdida de serviciabilidad

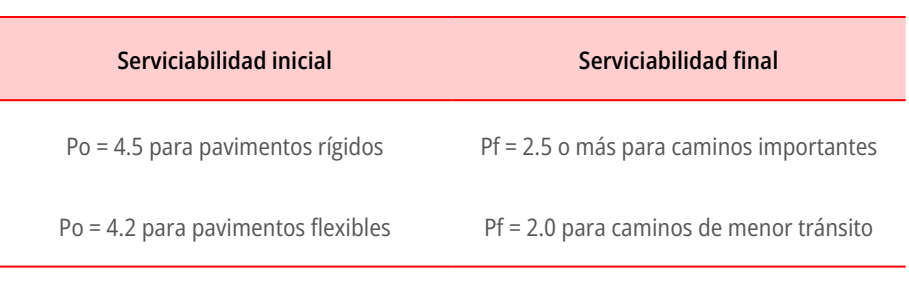

tura **b.** Calcular el número estructural de cada capa carpeta asfáltica, base granular y subbase granular.

En la fórmula general (\*), usualmente:

#### **Tabla 12**

<u>11. januar 11. januar 11. januar 11. januar 11. januar 11. januar 11. januar 11. januar 11. januar 11. januar</u> Cálculo de número estructural

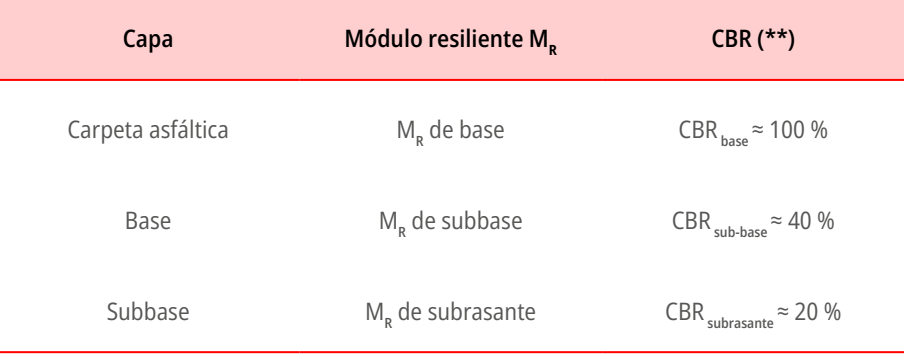

<sup>∗</sup> = <sup>1</sup> ∗ 1

(\*\*) Si no se especifica otro valor

**c**. Cálculo de los coeficientes estructurales de cada capa  $a_j$ 

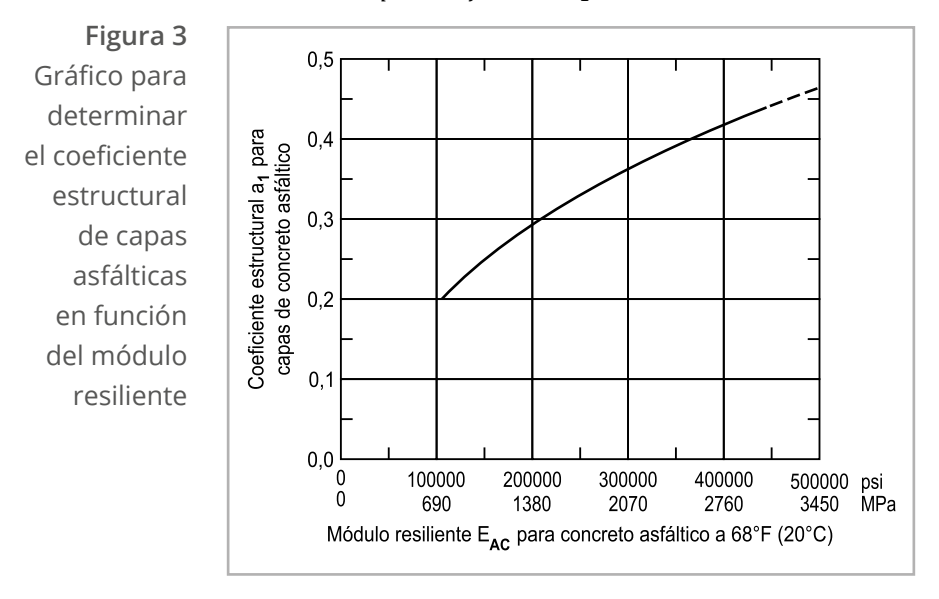

 $Carpeta$  asfáltica:  $a_1$ 

= 2 ( )  $Base: a_2$ 

#### **Figura 4**

. .<sub>9</sub>... . .<br>Relación entre el coeficiente estructural para base granular y distintos parámetros resistentes  $\overline{\phantom{a}}$ es

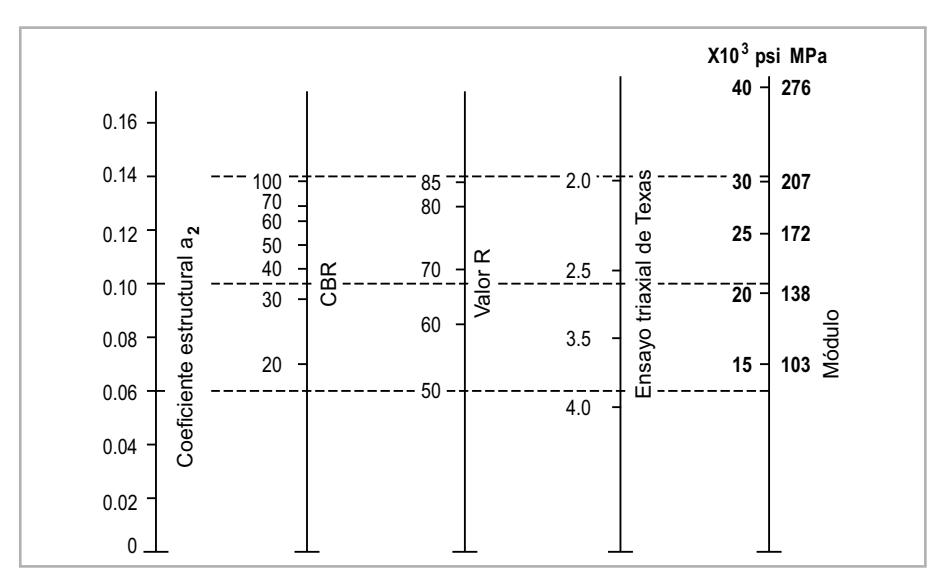

 $a_2 = 0.249 \ log \ log \ Mr_{BG} - 0.977$ 

#### Subbase: a<sub>3</sub>  $\sim$  3205 (  $\sim$  3205  $\sim$

#### **Figura 5**

<sup>3</sup> = 0.227 − 0.839 Relación entre el coeficiente estructural para subbase granular y distintos parámetros resistentes

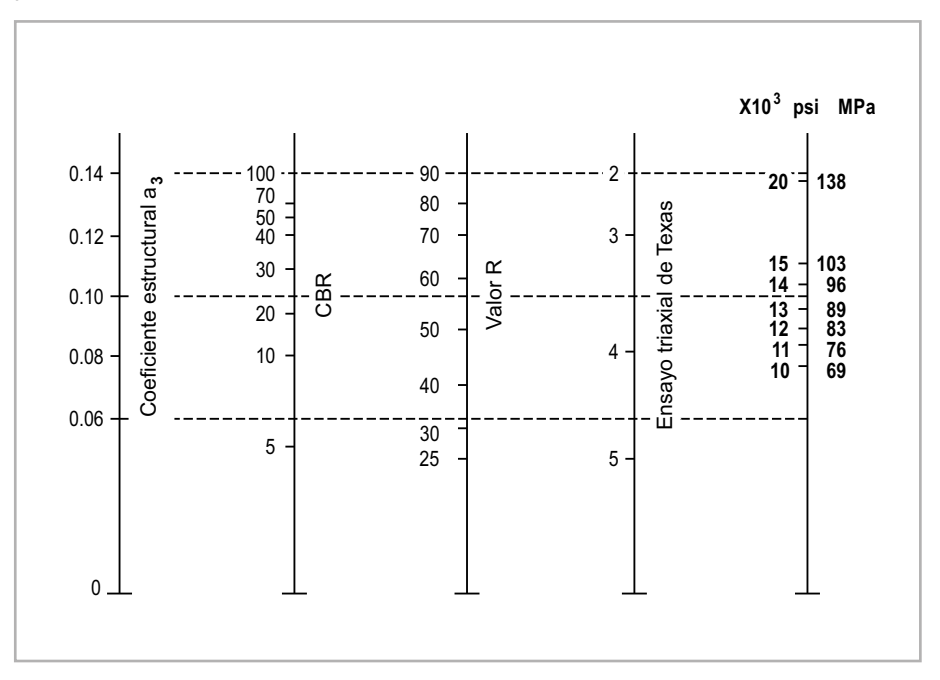

 $a_3 = 0.227 \log \log Mr_{SBG} - 0.839$ 

1.<br>11 **d**. Cálculo de los coeficientes de drenaje de cada capa  $m_j$ 

#### **Tabla 13**

Calidad del drenaje en función del grado de saturación

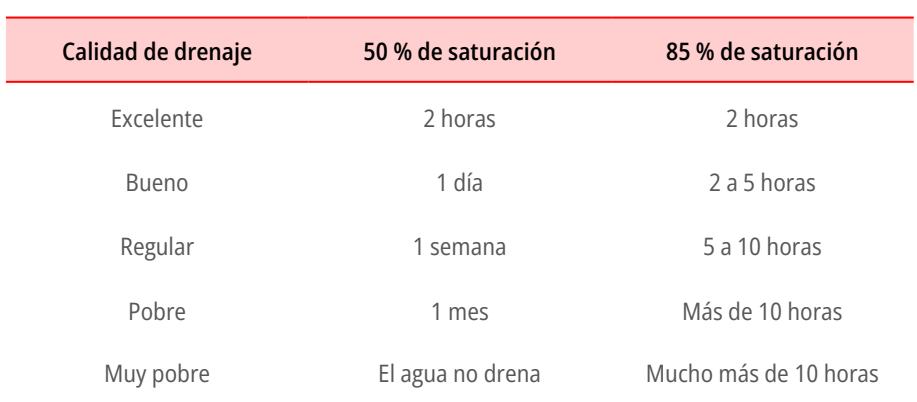

#### **Tabla 14**  $\overline{4}$

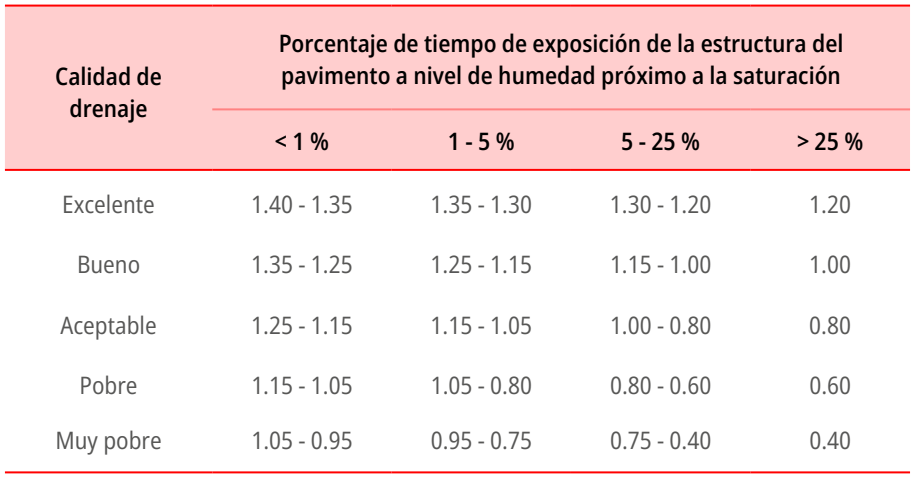

Coeficientes de drenaje según AASHTO 93 para pavimentos flexibles

• Solo se aplican en bases y subbases no tratadas.

: <sup>2</sup>

- Para bases y subbases tratadas se considera el coeficiente igual a 1  $m_2 = m_3 = 1$ . :<br>1930 : 30 ani 10 ani 10 ani 10 ani 10 ani 10 ani 10 ani 10 ani 10 ani 10 ani 10 ani 10 ani 10 ani 10 ani 10<br>1930 : 30 ani 10 ani 10 ani 10 ani 10 ani 10 ani 10 ani 10 ani 10 ani 10 ani 10 ani 10 ani 10 ani 10 ani 10 a
- **e**. Cálculo de espesores aproximados (D)  $\mathbf{r} = \mathbf{r} \cdot \mathbf{r}$

#### **Carpeta asfáltica** 1 1  $\overline{\phantom{a}}$  = 0.227  $\overline{\phantom{a}}$

$$
\frac{SN_1}{a_1} = D_1 \ (redondeado)
$$

$$
SN_1^* = a_1 * D_1
$$

**Base**

$$
\frac{SN_2 - SN_1^*}{a_2 * m_2} = D_2 \ (redondeado)
$$

 $a_1 * D_1 + m_2 * a_2 * D_2$  $SN_1^* + SN_2^* = a_1 * D_1 + m_2 * a_2 * D_2$ 

**Subbase**

$$
\frac{SN_3 - (SN_1^* + SN_2^*)}{a_3 * m_3} = D_3 \ (redondeado)
$$

**f**. Si  $D_1 \ge 8$  *pulg, se reduce a e<sub>MTC</sub>* = 5 *pulg* (*tabla* 4.17). Cambio de espesor de carpeta asfáltica Si  $D_1 ≥ 8$  pulg, se reduce a e<sub>MTC</sub> = 5<br>sor de carpeta asfáltica

Establecer nuevo espesor de carpeta asfáltica  $\bm{D}_1$ or de carpeta asfaltica  $\bm{\nu}_1^{}$ espesor de carpeta asfáltica  $\boldsymbol{D}_1$ 

Calcular nuevo valor de número estructural de carpeta asfáltica 3 ∗ 3 ∗

$$
SN_1 = D_1 * a_1
$$

Calcular espesor de base  $D^{\vphantom{\dagger}}_2$ 

$$
\frac{SN_2 - SN_1}{a_2 * m_2} = D_2 \ (redon deado)
$$
  

$$
SN_1^* + SN_2^* = a_1 * D_1 + m_2 * a_2 * D_2
$$

∗ + 2  $\mathbf{r}$ Calcular espesor de subbase  $D^3_3$  $\frac{1}{2}$  +  $\frac{1}{2}$   $\frac{1}{2}$ 

$$
\frac{SN_3 - (SN_1^* + SN_2^*)}{a_3 * m_3} = D_3 \ (redondeado)
$$
  

$$
SN_3^* = m_3 * a_3 * D_3
$$

**g**. Se debe verificar lo siguiente:

$$
SN_1^* + SN_2^* + SN_3^* > SN_3
$$

La subbase siempre es, como mínimo, 6 pulg.; además, es recomendable que sea mayor o igual al espesor de la base.

# <span id="page-26-0"></span>Segunda **Unidad**

**Diseño de pavimento rígidos con metodología AASHTO 93 y reforzamiento de pavimentos deteriorados**

## <span id="page-27-0"></span>Semana 5: Sesión 5

## **Aplicación de la metodología AASHTO 93 para pavimentos rígidos**

#### **I. Propósito**

El estudiante será capaz de determinar las variables y los parámetros de resistencia para el diseño de pavimentos rígidos según la metodología AASHTO 93.

#### **II. Descripción de la actividad a realizar**

A continuación, se presenta el formulario base para el diseño de pavimentos rígidos según AASHTO 93. El estudiante puede agregar las anotaciones y los gráficos que considere necesarios.

#### **Procedimiento de cálculo**

$$
\log \log W_{18} = Z_r.S_o + 7.35 \log \log (D+1) - 0.06 + \frac{\log \log \left(\frac{\Delta PSI}{4.5 - 1.5}\right)}{1 + \frac{1.624 \times 10^7}{(D+1)^{8.46}}} + (4.22 - 0.32P_f)
$$

$$
log log \left( \frac{S_c.C_d.(D^{0.75} - 1.132)}{215.63 J \left(D^{0.75} - \frac{18.42}{\left(\frac{E_c}{k}\right)^{0.25}}\right)} \right)
$$

- repeticiones de ejes equivalentes  $W_{18}$  : N.º total de repeticiones de ejes equivalentes
- R : confiabilidad
- : ó á Z<sub>r</sub> : desviación estándar normal
- $S_{\text{S}}$  : desviación estándar total
- $\alpha$  *d*  $\alpha$  *d*  $\alpha$  D : espesor de losa (pulg)

: ( ) ∆PSI : pérdida de serviciabilidad

- $P_f$  : serviciabilidad final
- $S_c$  : módulo de rotura (psi)
- $C_d$  : coeficiente de drenaje  $a$ je  $\alpha$
- J : condiciones de transferencia de carga : ( )
- $E_c$   $\;$  : módulo de elasticidad del concreto (psi)
- k : soporte bajo losa (pci)  $\lambda$  :  $\lambda$  :  $\lambda$

### R: confiabilidad (%)

#### **Tabla 15**

Tipo de camino y confiabilidad recomendada

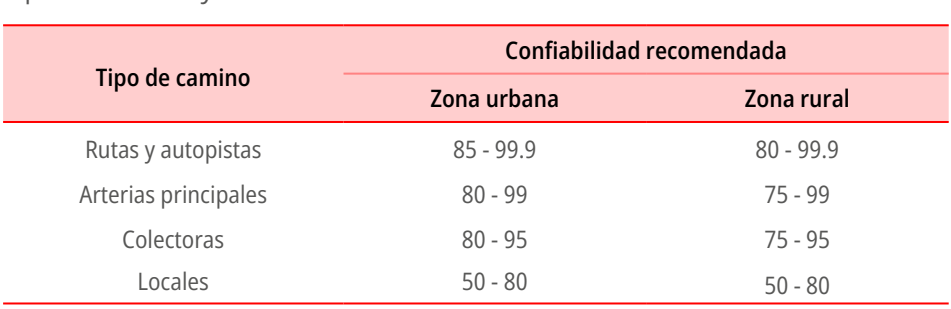

#### $Z_r$ : desviación estándar normal

#### **Tabla 16**

Confiabilidad y desviación estándar normal

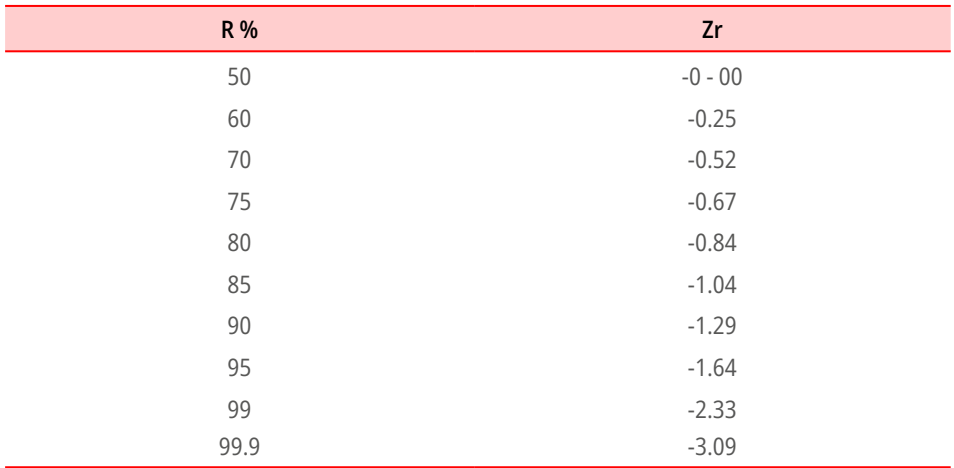

#### $S<sub>o</sub>$ : desviación estándar total

#### **Tabla 17**

Condición de diseño y tipo de pavimento

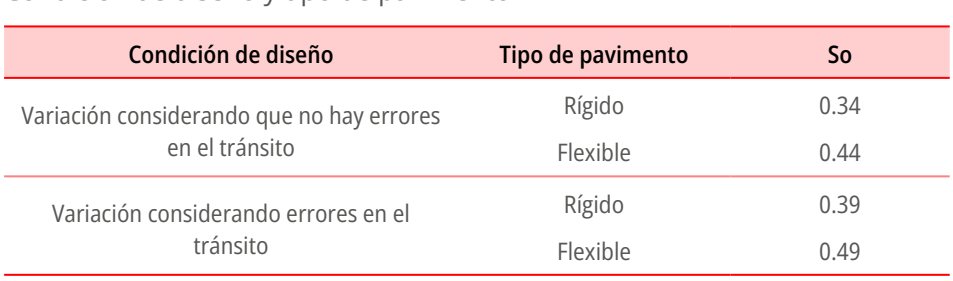

#### $M_r$ : módulo resiliente efectivo de la subrasante (psi)

Elección del CBR de diseño mediante uso de percentiles de diseño en función del W**18** .

#### **Tabla 18**

Elección del CBR de diseño

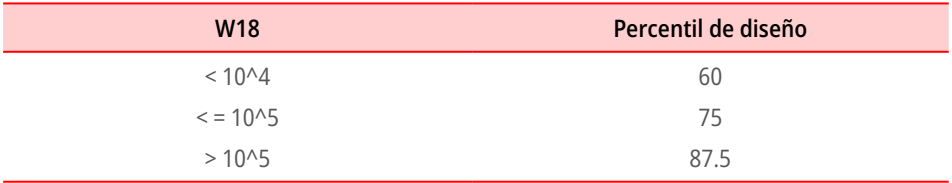

Suelos finos  $\rightarrow$  CBR  $\leq$  7 %

 $M_R = 1500$  CBR (lb/pulg<sup>2</sup>)  $\frac{1500 \text{ GBD}}{2}$  (*k* /  $\frac{1}{2}$ )

 $6 \text{uelos} \rightarrow 7\% \leq \text{CBR} \leq 15\%$ → 7% ≤ ≤ 15 %

$$
M_R = 2555 \; CBR^{0.64} \; (lb/pulg^2)
$$

 $M_R = 1941 \, CBR^{0.6845} \, (lb/pulg^2)$  $\mu = 1041 \text{ Gph}$  6845 (*i*  $\mu$   $\mu$ <sup>2</sup>)

$$
M_R=3205
$$

$$
CBR0.55 (lb/pulg2)
$$

$$
M_R = 3000 CBR0.65 (lb/pulg2)
$$

#### $\text{ueios} \rightarrow \text{CBR} \geq 15$  %  $M_R = 1938.9 \; CBR^{0.6854} \; (lb/pulg^2)$  $M_R = 4326 * ln ln CBR + 2.41 (lb/pulg<sup>2</sup>)$ Suelos  $\rightarrow$  CBR  $\geq$  15 %  $ln CBR + 2$

∆ : é resulte más conveniente para el diseño. De los valores de Mr que se calculen se puede utilizar el promedio o lo que en la contenta de la contenta de l

#### ∆PSI: pérdida de serviciabilidad

#### $\mathbf{r}$ **Tabla 19** Serviciabilidad inicial y final

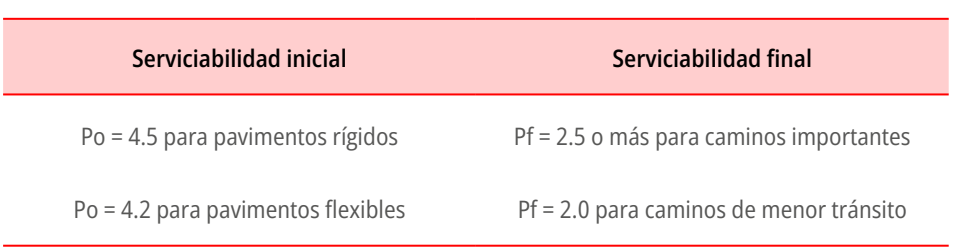

#### $\mathcal{C}$ : coaficiante de drangie L<sub>d</sub>: coef iciente de drenaj

#### **Tabla 20** Calidad de drenaje

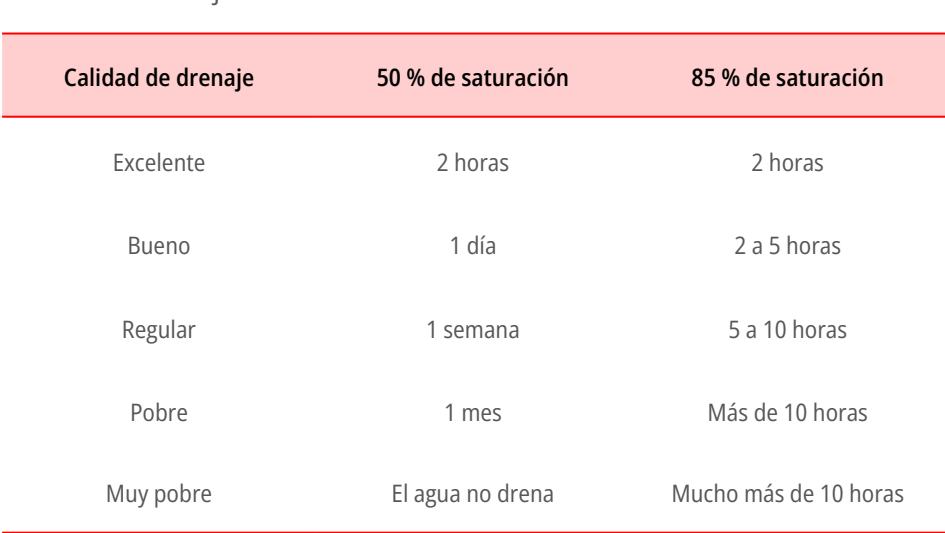

#### **Tabla 21** Coeficientes de drenaje según AASHTO 93

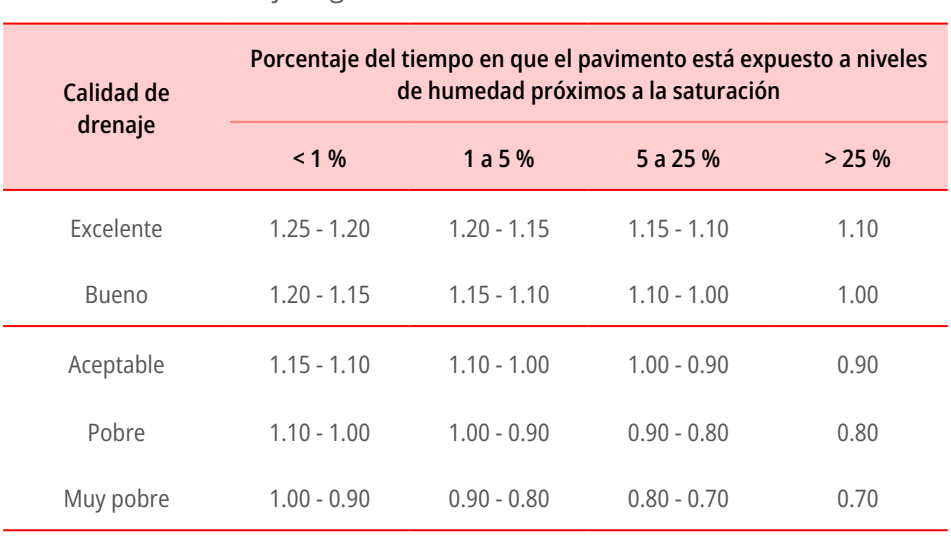

• Solo se aplican en bases y subbases no tratadas.

• Para bases y subbases tratadas se considera el coeficiente igual a 1.

### ): condiciones de transferei

#### **Tabla 22**

Condiciones de transferencia de carga

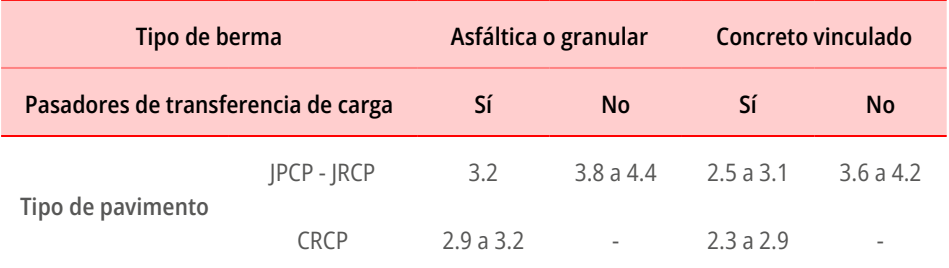

: ó ( ) **Parámetros estructurales de la losa:**

 $E_c$ : módulo de elasticidad del concreto (psi)

$$
E_c = 57000 \times f'_{c}^{0.5}
$$
  
\n
$$
E_c y f'_{c} (psi)
$$
  
\n
$$
E_c = 150000 \times f'_{c}^{0.5}
$$
  
\n
$$
E_c y f'_{c} (kPa)
$$

iódulo de elasticidad del  $s_c$ : moauto de etasticidad del concreto (psi)

$$
S_c(psi) = 43.5 \times \left(\frac{E (psi)}{10^6}\right) + 488.5
$$
  

$$
S_c(psi) = 43.5 \times \left(\frac{E (kPa)}{10^6}\right) + 3370
$$
  

$$
S_c(psi) = 10 \times \sqrt{f'_c (kg/cm^2) \times 14.22}
$$
  

$$
S_c(psi) = 10 \times \sqrt{f'_c (kg/cm^2) \times 14.22}
$$
  

$$
S_c(MPa) = 0.75 \times \sqrt{f'_c (MPa)}
$$

k: soporte bajo losa (pci) k ef ectiv

$$
k = 51.9791 \times \text{CBR}_{\text{subrasante}}^{0.58262}
$$

O se puede usar el siguiente gráfico:

**Figura 6** Parámetros estructurales de la losa

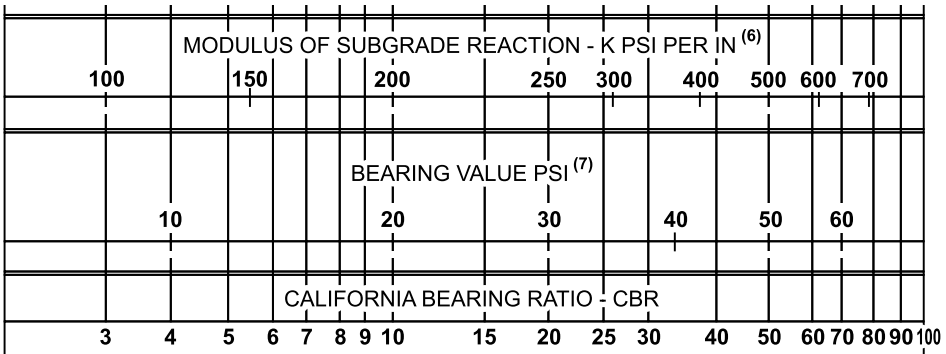

## <span id="page-33-0"></span>Semana 6: Sesión 6

## **Diseño de juntas transversales y longitudinales**

#### **I. Propósito**

El estudiante será capaz de determinar la longitud, los diámetros y el espaciamiento del acero de temperatura y las barras de transferencia *dowell* y *tie bars* para pavimentos rígidos.

#### **II. Descripción de la actividad a realizar**

A partir de la información recibida en la semana 6 y luego de haber revisado el material PPT y las lecturas obligatorias, el estudiante deberá resolver lo siguiente:

- a. Elabore un mapa conceptual sobre los tipos de juntas: juntas de contracción, de construcción y de expansión.
- b. Respecto a las barras de transferencia (*dowels*), indique la proposición correcta:
	- i. Controlan el fisuramiento longitudinal en las juntas de construcción
	- ii. Se utilizan para mejorar la resistencia a la fragmentación por choque
	- iii. Su función estructural es transmitir las cargas de una losa a la losa contigua
	- iv. Su finalidad es resistir las tensiones de contracción del concreto en estado joven
	- v. Todas las anteriores
- c. **So:** representa la desviación estándar conjunta que conjuga la desviación estándar de la ley de predicción del tránsito en el periodo de diseño con la desviación estándar de la ley de predicción de comportamiento del pavimento, es decir, del número de ejes que puede soportar el pavimento hasta que su índice descienda por debajo de un determinado valor Pt. El valor recomendado de So para "recapeo" de pavimento rígido es:
	- i. 0.35
	- ii. 0.75
- iii. 1.50
- iv. 0.42
- v. 0.50
- d. Marque verdadero o falso:
	- ( ) Los pavimentos se clasifican según la forma en que distribuyen sus cargas al terreno en:
		- Urbanos
		- Industriales
		- Rurales
		- Aeropuertos
		- Deportivos
	- ( ) El pavimento es la capa o conjunto de capas superpuestas, relativamente verticales, constituidas de materiales apropiados debidamente compactados que han de resistir adecuadamente los esfuerzos provocados por las cargas repetidas del tránsito y otros factores externos.
	- ( ) Es un objetivo funcional que el pavimento pueda lograr la mayor disipación de energía a través de las capas tratadas, a fin de proteger las capas de mayor debilidad y principalmente la subrasante.

## <span id="page-35-0"></span>Semana 7: Sesión 7

## **Refuerzo de pavimentos flexibles y rígidos, recapeo, riegos y tratamientos superficiales**

#### **I. Propósito**

El alumno estudiará los métodos para reforzar el pavimento, los métodos de refuerzo asfáltico, los riegos y los tratamientos superficiales.

#### **II. Descripción de la actividad a realizar**

A partir de la información recibida en la semana 7 y luego de haber revisado el material PPT y las lecturas obligatorias, el estudiante deberá elaborar un cuadro sinóptico sobre los tratamientos de refuerzo del pavimento, identificando su concepto, su objetivo, si existe aporte estructural y el proceso constructivo:

- Carpeta asfáltica
- Refuerzo asfáltico
- Riegos de liga
- Riegos de imprimación
- Tratamientos superficiales
- *• Slurry seal*
- Micropavimento
- Sello asfalto-arena
- *• Fog seal*
- *• Cape seal*
- *• Otta seal*
- Pavimento de concreto hidráulico de cemento *portland*
- *• White topping*

## <span id="page-36-0"></span>Tercera **Unidad**

**Análisis de esfuerzos y deformaciones en pavimentos, modelos de comportamiento futuro de pavimentos y diseño de pavimentos mecanístico-empíricos**

## <span id="page-37-0"></span>**Análisis de esfuerzos y deformaciones en pavimentos**

#### **I. Propósito**

El estudiante será capaz de analizar los esfuerzos y las deformaciones en pavimentos flexibles mediante la teoría lineal elástica para sistemas homogéneos y sistemas multicapas.

#### **II. Descripción de la actividad a realizar**

A partir de la información recibida en la semana 9 y luego de haber revisado el material PPT y las lecturas obligatorias, el estudiante deberá resolver los siguientes ejercicios:

- a. Calcule los esfuerzos en la subrasante que soporta directamente la acción de un neumático con una carga de 8500 lb y presión de inflado de 75 psi. Determine los esfuerzos en el centro del área de la carga a la profundidad de 0.5a, a, 2a, 3a y 8a, considerando que el suelo tiene un módulo de elasticidad de 12500.00 psi y un módulo de Poisson de 0.55.
- b. Calcule los esfuerzos y las deformaciones de tracción en la parte inferior de la carpeta y en la parte superior de la subrasante. La acción del neumático con una carga es de 8000 lb y la presión de inflado de 85 psi. Se tienen los siguientes datos:

#### **Tabla 23**

Esfuerzos y deformaciones de tracción

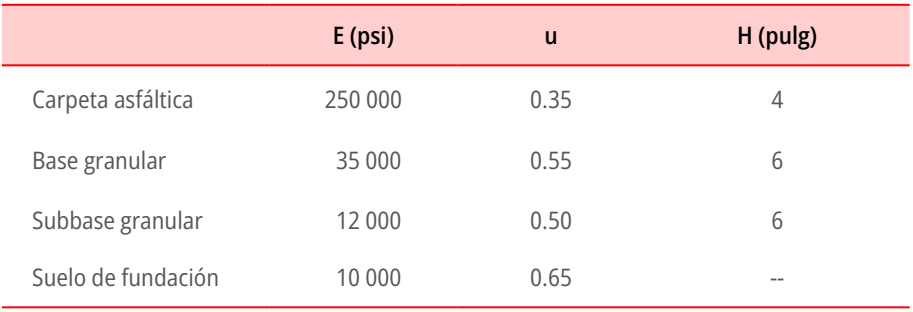

## <span id="page-38-0"></span>Semana 10: Sesión 10

## **Modelamiento de la respuesta a la aplicación de carga con software especializado**

#### **I. Propósito**

El estudiante realizará el modelamiento de la respuesta a la aplicación de carga con *software*.

#### **II. Descripción de la actividad a realizar**

A partir de la información recibida en la semana 10 y luego de haber revisado el material PPT, el estudiante deberá modelar en el software especializado el siguiente ejercicio de pavimento flexible:

- Autopista urbana,  $W18 = 5 \times 106$  ESAL.
- El agua drena del pavimento en una semana y la estructura del pavimento está expuesta a niveles próximos a la saturación en un 20 % del tiempo.

Los datos de los materiales son los siguientes:

- Módulo elástico del concreto asfáltico a 20 °C (68 °F) = 3300 MPa = 480000 psi
- $\cdot$  Base CBR = 90 % Mr = 207 MPa = 30000 psi
- Subbase CBR = 20 % Mr = 82.7 MPa = 12000 psi
- Subrasante CBR = 5 % Mr = 51.7 MPa = 7500 psi
- $R = 90%$
- $So = 0.35$
- $po = 4.5$
- $pt = 2.5$

## <span id="page-39-0"></span>Semana 11: Sesión 11

## **Diseño de mezclas asfálticas en caliente por el método Marshall**

#### **I. Propósito**

El estudiante realizará el diseño de mezclas asfálticas en caliente por el método Marshall.

#### **II. Descripción de la actividad a realizar**

A partir de la información recibida en la semana 11 y luego de haber revisado el material PPT, el estudiante deberá responder lo siguiente:

- a. Para que una carpeta sea estable, duradera, impermeable y antiderrapante, se deben controlar los siguientes factores:
	- Granulometría del material pétreo
	- Contenido de asfalto
	- Características del cemento asfáltico

Explique la importancia de controlar estos factores:

b. Sobre el método Marshall para el diseño de mezclas asfálticas, describa brevemente su finalidad, su equipo, la preparación de las muestras de ensayo y la determinación de contenido óptimo de asfalto.

## <span id="page-40-0"></span>**Modelos de deterioro y ecuaciones de transferencia**

#### **I. Propósito**

El estudiante será capaz de reconocer los modelos de deterioro y ecuaciones de transferencia para pavimentos.

#### **II. Descripción de la actividad a realizar**

A partir de la información recibida en la semana 11 y luego de haber revisado el material PPT, el estudiante deberá elaborar un resumen (presentarlo a través del aula virtual) de lo aprendido esta semana.

# <span id="page-42-0"></span>Cuarta **Unidad**

**Diseño de mezclas asfálticas y caracterización clásica del pavimento: Marshall, y caracterización moderna: Superpave, y gestión de pavimentos**

## <span id="page-43-0"></span>Semana 13: Sesión 13

## **Caracterización de agregados, materiales asfálticos, ligantes y asfalto**

#### **I. Propósito**

El estudiante será capaz de reconocer materiales asfálticos, su clasificación y propiedades. Así mismo, aprende a reconocer agregados y características para el diseño de mezclas.

#### **II. Descripción de la actividad a realizar**

A partir de la información recibida en la semana 13 y, luego de haber revisado el material PPT y lecturas obligatorias, el estudiante deberá responder lo siguiente:

- a. El asfalto es un material susceptible a los cambios de temperatura. En tal sentido, se debe seleccionar de acuerdo con las condiciones climatológicas del proyecto. Indique el tipo de asfalto que se debe utilizar en climas templados:
	- i. CAP PEN 60 70
	- ii. CAP PEN 200 300
	- iii. CAP PEN 40 50
	- iv. CAP PEN 120 150
	- v. CAP PEN 85 100
- b. El compuesto utilizado como diluyente para el procedimiento de lavado asfáltico es:
	- i. Tricloroetileno
	- ii. Óxido de aluminio
	- iii. Oxido de plata
	- iv. Tetra carbonato
	- v. Dióxido de aluminio
- c. El asfalto es un material susceptible a los cambios de temperatura. En tal sentido, se debe seleccionar de acuerdo con las condiciones climatológicas del proyecto. Indique el tipo de asfalto que se debe utilizar en climas cálidos:
	- i. CAP PEN 60 70
	- ii. CAP PEN 40 50
	- iii. CAP PEN 120 150
	- iv. CAP PEN 85 100
	- v. CAP PEN 200 300
- d. Los materiales asfálticos de uso común en la construcción de pavimentos son (responda verdadero o falso):
	- ( ) Cemento asfáltico, que es el resultado de la destilación del petróleo natural y para uso en una mezcla asfáltica requiere de una producción en planta, lo cual eleva su temperatura y trabajabilidad.
	- ( ) Asfaltos diluidos, que son el resultado de la dilución del petróleo natural antes del destilado, diluyendo con solventes derivados del petróleo.
	- ( ) Emulsiones asfálticas, que son el resultado de la emulsificación del cemento asfáltico con agua y un agente emulsificante.

r

## <span id="page-45-0"></span>Semana 14: Sesión 14

## **Auscultación de pavimentos e índice de condición de pavimentos (PCI)**

#### **I. Propósito**

El estudiante será capaz de realizar la auscultación visual de los pavimentos para determinar el índice de condición de pavimentos (PCI) y las fallas más comunes en pavimentos.

#### **II. Descripción de la actividad a realizar**

A continuación, se adjunta un formato de llenado (ver en la siguiente página) para la obtención de PCI de un tramo de superficies de asfalto.

• Identifique las anomalías y el nivel de gravedad que se obtuvo de la evaluación visual del pavimento y que está reflejado en el formato mostrado a continuación.

¿Cuál cree que es la anomalía que más afectó al pavimento y cuál considera que es el escenario o situación que agravó esa anomalía?

#### **Figura 7**

Formato de llenado para obtención de PCI

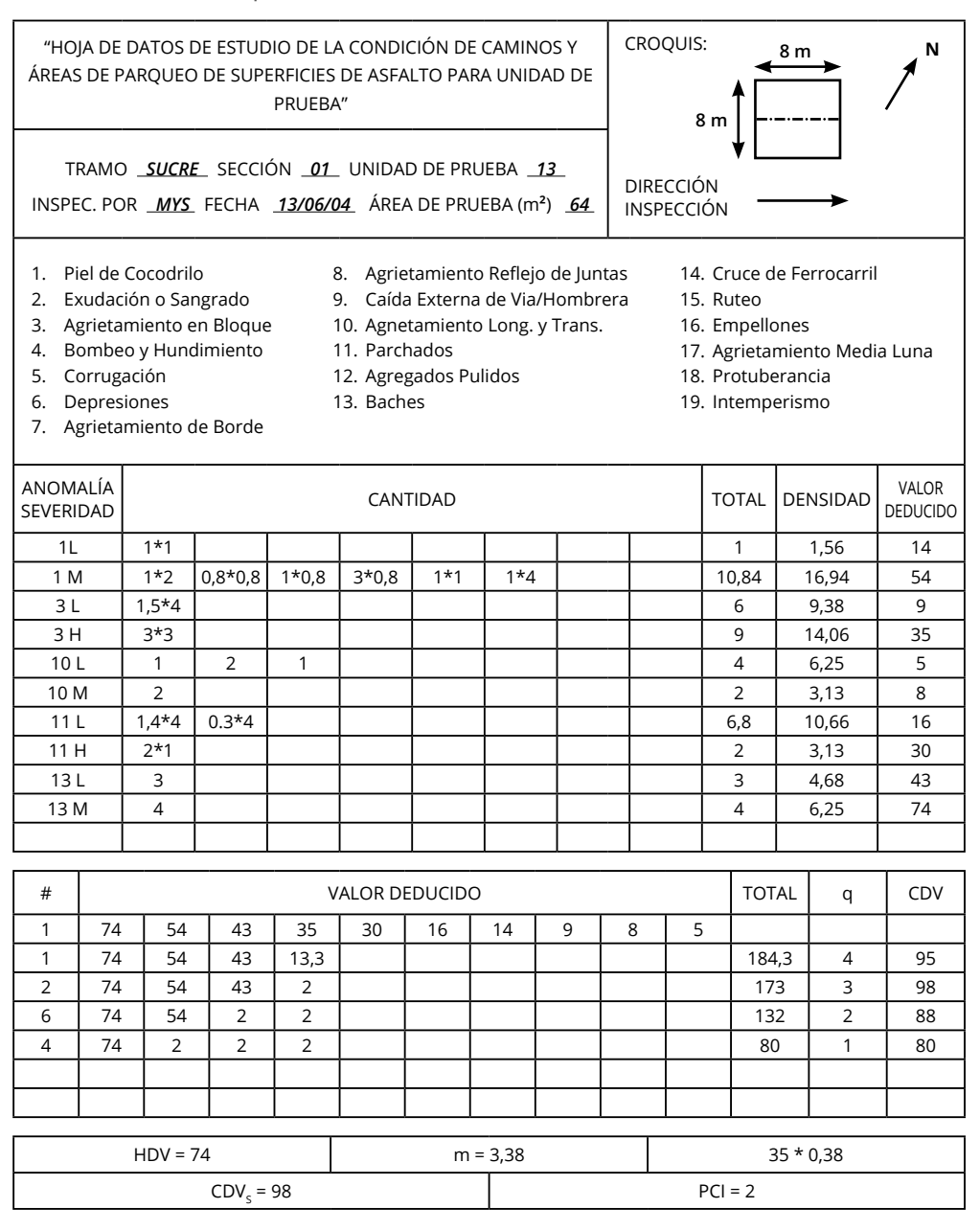

**Nota.** Figura tomada de "Standard practice for roads and parking lots", por American Society for Testing and Materials, 2018.

## <span id="page-47-0"></span>Semana 15: Sesión 15

### **Sistemas de gestión de pavimentos, procesos constructivos convencionales y reciclado de pavimentos**

#### **I. Propósito**

El estudiante será capaz de realizar la evaluación estructural del pavimento y el refuerzo de concreto asfáltico sobre pavimentos de concreto asfáltico, además del procedimiento constructivo de pavimentos.

#### **II. Descripción de la actividad a realizar**

A partir de la información recibida en la semana 15 y luego de haber revisado el material PPT y las lecturas obligatorias, el estudiante deberá preparar grupalmente su entregable para el consolidado 2, sobre ensayos y proceso constructivo para pavimentos.

## **Referencias**

- <span id="page-48-0"></span>American Society for Testing and Materials. (2018). *Standard practice for roads and parking lots*.
- American Association of State Highway and Transportation Officials. (1993). *A guide for pavement design*.
- Cal y Mayor, R. (2007). *Ingeniería de tránsito* (8.ª ed.). Alfa Omega.
- Federal Aviation Administration. (2016). *Airport pavement design and evaluation AC 150 5320 6F*.
- HDM Global. (2004). *HDM- 4 applications* (N.º de versión 2.0). HD M Global. <https://acortar.link/XVL1Ma>
- Huang, Y. (2004). *Pavement analysis and design* (2.ª ed.). Pearson Prentice Hall.
- Instituto de la Construcción y Gerencia. (2015). *Guía de diseño mecanísticoempírico de pavimentos - AASHT*O (2.ª ed.). ICG.
- Ministerio de Transportes y Comunicaciones. (2013). *Manual de carreteras: especificaciones técnicas generales para construcción EG-2013*.
- Ministerio de Transportes y Comunicaciones. (2014). *Manual de carreteras: suelos, geología, geotecnia y pavimentos. Sección suelos y pavimentos. R. D. Nro. 10-2014-MTC/14*.
- Ministerio de Transportes y Comunicaciones. (2016). *Manual de ensayo de materiales*. <https://acortar.link/dmo5t>
- Ministerio de Vivienda, Construcción y Saneamiento. (2010). *Reglamento Nacional de Edificaciones. Norma CE.010. Pavimentos urbanos*.
- Montejo, A. (2006). *Ingeniería de pavimentos para carreteras* (3.<sup>ª</sup> ed.). Universidad Católica de Colombia.
- Papagiannakis, A., y Masad, E. (2008). *Pavement design and materials*. John Wiley & Sons. <https://cutt.ly/HWVyG6p>

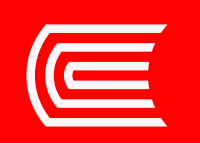